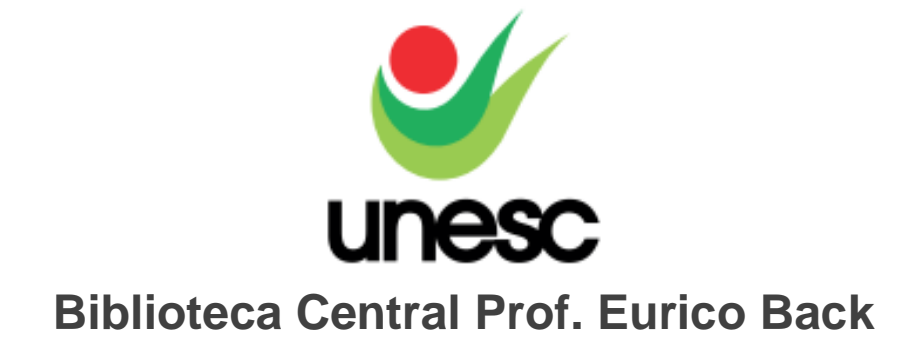

# **NORMAS PARA ELABORAÇÃO DE TRABALHOS ACADÊMICOS – A5**

**CRICIÚMA - 2023**

#### **Universidade do Extremo Sul Catarinense - Unesc**

**Prof. Dra. Luciane Bisognin Ceretta** Reitora

> **Prof. Ma. Graziela Amboni** Pró-Reitora de Ensino

**Prof. Dra. Gisele Coelho Lopes** Pró-Reitora de Pesquisa, Pós-Graduação, Inovação e Extensão

> **Prof. Me. José Otávio Feltrin** Pró-Reitor de Administração e Finanças:

## **ORGANIZAÇÃO**

Elisângela Just Steiner Eliziane de Lucca Alosilla (Bibliotecárias)

**2ª edição**

**Universidade do Extremo Sul Catarinense (Unesc)**

**Biblioteca Central Prof. Eurico Back** biblioteca@unesc.net Fone: (48) 3431 2590/2591/2592/4549 Homepage:<https://www.unesc.net/bilioteca>

## **SUMÁRIO**

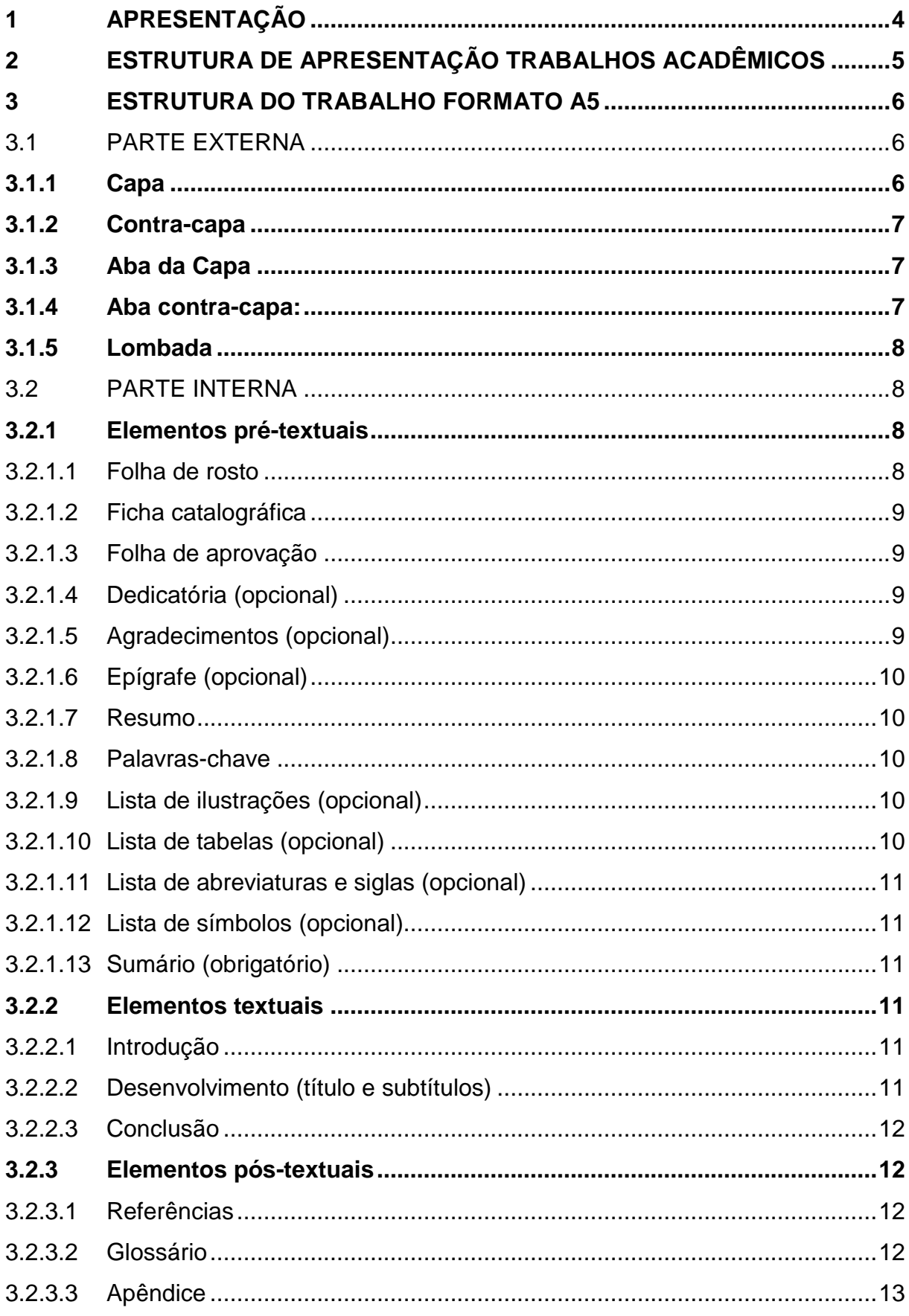

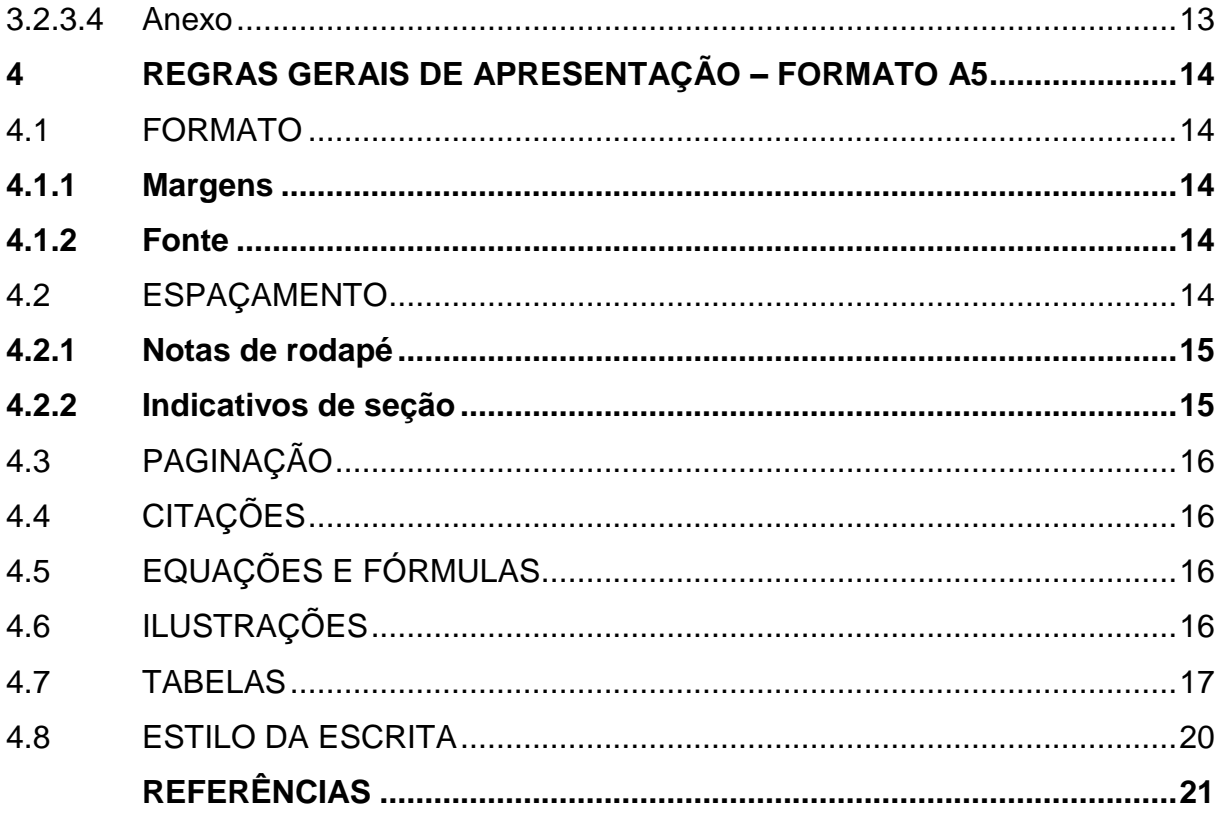

## <span id="page-4-0"></span>**1 APRESENTAÇÃO**

Ao longo de um curso de pós-graduação stricto sensu haverão trabalhos acadêmicos que serão produzidos e entregues em cada disciplina, e também aquele que finalizará o curso, a dissertação ou a tese, que poderá ser apresentado em formato A4 ou A5, conforme a orientação do PPG.

Na UNESC, alguns Programas optaram pela utilização do formato A5. Assim, esse material tem como objetivo orientar os acadêmicos quanto a elaboração e apresentação do trabalho final, nesse formato, de modo a facilitar o seu desenvolvimento.

Todas as orientações aqui apresentadas estão baseadas nas normas de informação e documentação da ABNT, adequadas para o formato.

## <span id="page-5-0"></span>**2 ESTRUTURA DE APRESENTAÇÃO TRABALHOS ACADÊMICOS**

| <b>ESTRUTURA</b> | <b>ELEMENTO</b>                  |                                                                                                    |  |  |
|------------------|----------------------------------|----------------------------------------------------------------------------------------------------|--|--|
| Parte externa    | Capa<br>Lombada                  |                                                                                                    |  |  |
| Parte interna    | <b>Elementos</b><br>pré-textuais | Folha de rosto<br>Ficha catalográfica (verso folha de rosto)<br>Errata $(*)$<br>Folha de aprovação<br>Dedicatória (*)<br>Agradecimentos (*)<br>Epígrafe (*)<br>Resumo na língua vernácula<br>Resumo em língua estrangeira<br>Lista de ilustrações (*)<br>Lista de tabelas (*)<br>Lista de abreviaturas e siglas (*)<br>Lista de símbolos (*)<br>Sumário |  |  |
|                  | <b>Elementos</b><br>textuais     | Introdução<br>Desenvolvimento<br>Conclusão                                                                                                    |  |  |
|                  | <b>Elementos</b><br>pós-textuais | Referências<br>Glossário (*)<br>Apêndice(s) (*)<br>Anexos(s) (*)<br>$Indice(s)$ $(*)$                                                                                                    |  |  |

Quadro 1 – Estrutura do trabalho acadêmico (NBR 14724/2011)

Fonte: ABNT (2011)

(\*) Elementos adicionados de acordo com as necessidades (opcionais). Os demais são elementos obrigatórios

#### <span id="page-6-0"></span>**3 ESTRUTURA DO TRABALHO FORMATO A5**

#### <span id="page-6-1"></span>3.1 PARTE EXTERNA

#### <span id="page-6-2"></span>**3.1.1 Capa**

Quando impresso, a encadernação deve ser tipo brochura costurada, plastificada em papel couché fosco laminado brilho, gramatura 150/gm<sup>2</sup>, na mesma cor da Unidade Acadêmica que o programa está vinculado com a seguinte configuração:

- **UNAHCE**: CMYK = C: 0; M: 0; Y: 100; K: 0 PANTONE = 803C
- **UNACET**: CMYK = C: 100; M: 20; Y: 0; K: 0 PANTONE = 801C
- **UNACS**: CMYK = C: 100; M: 0; Y: 100; K: 0 PANTONE = 7482C

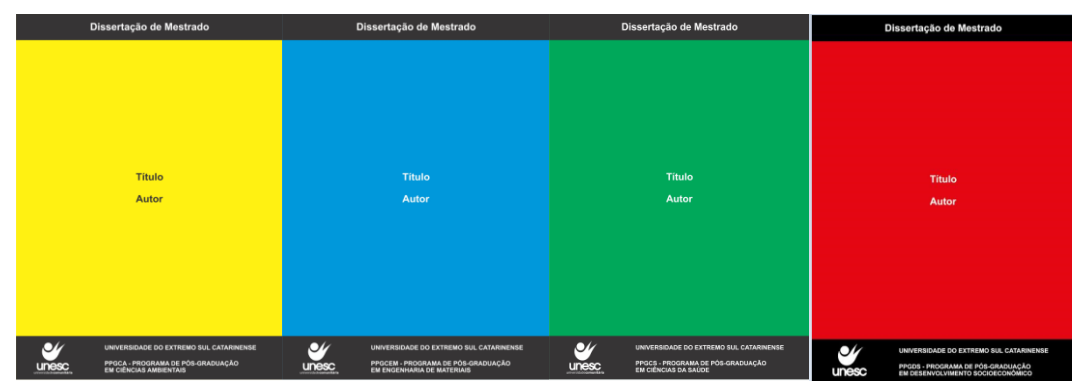

• **UNACSA**: CMYK = C: 0; M: 100; Y: 100; K: 0 – PANTONE = Bright RedC

A capa é composta pelos seguintes elementos:

- Nível do trabalho: Dissertação de Mestrado ou Tese de Doutorado
- Título
- Nome do Autor
- Logo da Instituição.
- Nome da Instituição
- Nome do Programa de Pós-Graduação

## <span id="page-7-0"></span>**3.1.2 Contra-capa**

## • **Natureza do trabalho:**

#### Exemplo**:**

Dissertação de Mestrado apresentada ao Programa de Pós-Graduação em Educação da Universidade do Extremo Sul Catarinense para obtenção do título de Mestre em Educação.

• **Orientador:**

Exemplo**:** 

Orientadora: Prof. Dr. Xxxxxxx Xxxxxxxx

• **Local e ano**

Exemplo**:**  CRICIÚMA 2023

## <span id="page-7-1"></span>**3.1.3 Aba da Capa**

Deve conter informações básicas sobre a proposta do trabalho, seguido do nome do orientador.

## Exemplo:

Esta dissertação buscou interrogar os Parâmetros Curriculares Nacionais (PCNs) para o ensino de matemática nas suas séries iniciais...

Orientador: Prof. Dr. Xxxxxxxx Xxxxxxx

## <span id="page-7-2"></span>**3.1.4 Aba contra-capa:**

- Identificação da Instituição
- Identificação do Programa de Pós-Graduação
- Cidade e estado onde foi desenvolvido

#### <span id="page-8-0"></span>**3.1.5 Lombada**

Deve conter:

- Ano de publicação na barra superior.
- Título do trabalho, impresso longitudinalmente.
- Nome do Autor, impresso de cima para baixo, longitudinalmente, centralizado, abaixo do título.
- Elementos de identificação de volume e outros, impresso na barra inferior padrão.

## <span id="page-8-1"></span>3.2 PARTE INTERNA

#### <span id="page-8-2"></span>**3.2.1 Elementos pré-textuais**

<span id="page-8-3"></span>3.2.1.1 Folha de rosto

- Instituição
- Unidade Acadêmica
- Nome do Programa de Pós-Graduação
- Nome do autor.
- Título.
- Subtítulo, se houver.
- Natureza do trabalho (Dissertação ou Tese), objetivo (grau pretendido); nome do Curso e da Instituição; área de concentração.
- Nome do professor-orientador e coorientador, se houver**.**
- Local (cidade) da instituição.
- Ano de entrega do trabalho.

Observação: Os elementos que compõem a Folha de Rosto são escritos em letras maiúsculas, fonte tamanho 10,5, centralizado e negrito espaço entre linhas 1,0, exceto a natureza do trabalho e nome do professor-orientador que deverão ser digitados em letras maiúsculas e minúsculas, não negrito e com recuo esquerdo de 5,5 cm da margem.

## <span id="page-9-0"></span>3.2.1.2 Ficha catalográfica

Localizada no verso da Folha de Rosto, a ficha catalográfica é a descrição dos principais dados do material bibliográfico antes da sua publicação.

A Biblioteca Central da UNESC oferece esse serviço por meio do Setor de Tratamento da Informação, localizado no 2º pavimento da Biblioteca.

#### <span id="page-9-1"></span>3.2.1.3 Folha de aprovação

- Nome do autor do trabalho.
- Título do trabalho e subtítulo (se houver).
- Natureza, objetivo, nome do Curso e da Instituição a que é submetido, área de concentração.
- Data de aprovação.
- Banca Examinadora contendo: nome, titulação, instituições a que pertencem.
- Assinatura dos componentes da banca examinadora.

Observação: A data de aprovação e assinaturas dos membros componentes da banca examinadora são colocadas após a defesa do trabalho. Os elementos que a compõem são escritos em fonte tamanho 10,5.

<span id="page-9-2"></span>3.2.1.4 Dedicatória (opcional)

Texto onde o autor dedica o seu trabalho a quem julgar merecedor, inserida após a folha de aprovação.

Fonte tamanho 10,5, recuo esquerdo de 5,5cm a partir da margem.

<span id="page-9-3"></span>3.2.1.5 Agradecimentos (opcional)

Espaço para os agradecimentos a todos que direta ou indiretamente contribuíram de forma significativa na elaboração do seu trabalho, inseridos após a dedicatória.

<span id="page-10-0"></span>Texto onde é apresentada uma citação, seguida de indicação de autoria, relacionada com o assunto tratado no corpo do trabalho, inserida após os agradecimentos.

Fonte tamanho 10,5, recuo esquerdo de 5,5cm a partir da margem.

#### <span id="page-10-1"></span>3.2.1.7 Resumo

Consiste na apresentação dos pontos relevantes de um texto. O resumo deve dar uma visão rápida e clara do trabalho; constitui-se em uma sequência de frases concisas e objetivas e não de uma simples enumeração de tópicos. Apresenta os objetivos do estudo, o problema, a metodologia, os resultados alcançados e a conclusão. Deve ser digitado em espaço simples e sem parágrafos, não ultrapassando a 500 palavras.

#### <span id="page-10-2"></span>3.2.1.8 Palavras-chave

Vêm seguidas do resumo. São palavras representativas do conteúdo do trabalho, separadas entre si por ponto e vírgula e finalizadas por ponto, escritas com as iniciais em letra minúscula, com exceção dos substantivos próprios e nomes científicos (ABNT, 2021).

#### <span id="page-10-3"></span>3.2.1.9 Lista de ilustrações (opcional)

Lista composta por quadros, figuras, desenhos, mapas e outros afins. Deve ser elaborado conforme a ordem do texto, com cada item designado por seu nome específico, travessão e respectivo número da página. Se necessário, em função da quantidade, elaboram-se listas individuais para cada tipo de ilustração.

#### <span id="page-10-4"></span>3.2.1.10 Lista de tabelas (opcional)

A lista deve ser elaborada conforme a ordem no texto. Cada item deve ter seu nome específico, acompanhado do número da página.

<span id="page-11-0"></span>3.2.1.11 Lista de abreviaturas e siglas (opcional)

Lista que relaciona, em ordem alfabética, as abreviaturas e siglas utilizadas no texto, seguidas das palavras ou expressões correspondentes por extenso. Recomenda-se elaborar uma lista para cada tipo.

<span id="page-11-1"></span>3.2.1.12 Lista de símbolos (opcional)

Elaborada conforme a ordem apresentada no texto, com o devido significado.

<span id="page-11-2"></span>3.2.1.13 Sumário (obrigatório)

Elemento obrigatório, cujas partes, indicadas de acordo com a NBR 6027:2012 ou metodologia adotada no texto, devem ser acompanhadas do respectivo número da página inicial do assunto.

#### <span id="page-11-3"></span>**3.2.2 Elementos textuais**

<span id="page-11-4"></span>3.2.2.1 Introdução

Delimita o assunto, define brevemente os objetivos do trabalho e as razões de sua elaboração, bem como as relações existentes com outros trabalhos. Apresenta o problema e as questões norteadoras ou hipóteses. Não deve antecipar conclusões e recomendações.

<span id="page-11-5"></span>3.2.2.2 Desenvolvimento (título e subtítulos)

O desenvolvimento do assunto é a parte mais importante do texto, onde é exigível raciocínio lógico e clareza. Nesta seção, deve figurar clara e ordenadamente as deduções tiradas dos resultados do trabalho ou levantadas ao longo da discussão do assunto. Apresenta os argumentos e demonstra o problema abordado; analisa os fatos ou as ideias; descreve e argumenta. Deve ser dividido em tantas seções e subseções quantas forem necessárias para o detalhamento da pesquisa.

Quando o relatório se referir a pesquisa que inclua outras fontes de informação, ou seja: questionário, formulário, entrevista, análise documental, entre outras, o desenvolvimento poderá ser apresentado da seguinte forma: fundamentação teórica (capítulos que fundamentam teoricamente a pesquisa); metodologia (tipo de pesquisa, contexto de realização, população/amostra, instrumentos e procedimentos); apresentação e análise dos dados (incluindo a discussão dos resultados a luz do referencial teórico).

#### <span id="page-12-0"></span>3.2.2.3 Conclusão

É parte final que se constitui de uma síntese interpretativa do trabalho desenvolvido, retomando-se as ideias mestras contidas no mesmo. Deve-se indicar se os objetivos foram alcançados, se a hipótese, se houver, foi comprovada.

Nesta etapa do estudo, não se devem introduzir novos argumentos, apenas ater-se ao que foi estudado e apresentado no trabalho. Podem-se acrescentar recomendações, que são declarações concisas de ações julgadas necessárias, a partir das conclusões obtidas.

#### <span id="page-12-1"></span>**3.2.3 Elementos pós-textuais**

#### <span id="page-12-2"></span>3.2.3.1 Referências

Elaboradas de acordo com as normas da ABNT ou outra norma estipulada pelo PPG. Devem obrigatoriamente constar nesta lista todas as referências citadas no decorrer do trabalho.

No endereço [http://www.unesc.net/portal/capa/index/90/5174/,](http://www.unesc.net/portal/capa/index/90/5174/) são encontradas as normas da ABNT e Vancouver.

#### <span id="page-12-3"></span>3.2.3.2 Glossário

Vocabulário em que se explicam palavras de significação obscura. Sua utilização é opcional e recomenda-se quando se trata de um número significativo de palavras; caso contrário, sugere-se a indicação em notas de rodapé.

<span id="page-13-0"></span>Texto ou documento elaborado pelo autor, a fim de complementar sua argumentação. Sua identificação é feita por letras maiúsculas consecutivas seguidas de travessão e dos respectivos títulos.

APÊNDICE A – Questionário aplicado aos professores da Escola X.

<span id="page-13-1"></span>3.2.3.4 Anexo

Consiste em um texto ou documento não elaborado pelo autor, que serve de fundamentação, comprovação e ilustração. São identificados com letras maiúsculas consecutivas seguidas de travessão e dos respectivos títulos.

ANEXO A – Lei n. xxx de 2004. ...

## <span id="page-14-0"></span>**4 REGRAS GERAIS DE APRESENTAÇÃO – FORMATO A5**

## <span id="page-14-1"></span>4.1 FORMATO

Papel branco formato A5 (14,8 cm x 21 cm) - gramatura 75/gm<sup>2</sup>, digitados no anverso e verso (frente e verso) da folha, na cor preta, com exceção para as ilustrações.

Os elementos pré-textuais devem iniciar no anverso da folha, com exceção dos dados internacionais de catalogação (ficha catalográfica) que deve vir no verso da folha de rosto. Os elementos textuais e pós-textuais são digitados no anverso e verso das folhas.

O alinhamento para o texto é justificado.

## <span id="page-14-2"></span>**4.1.1 Margens**

As margens devem ser espelhadas:

- Superior: 2cm
- Inferior: 1,5cm
- Interna: 2,5cm
- Externa: 1,5cm
- Cabeçalho: 1,0cm
- Rodapé: 0,7cm

## <span id="page-14-3"></span>**4.1.2 Fonte**

A fonte utilizada deverá ser *Times New Roman***,** tamanho 10,5, exceto as citações longas, notas de rodapé, paginação, legendas das ilustrações e fonte das tabelas e gráficos, que devem ser digitados em tamanho 9,5.

## <span id="page-14-4"></span>4.2 ESPAÇAMENTO

A medida do parágrafo é de 1cm a partir da margem esquerda.

O texto deverá ser digitado com espaçamento de simples ou 1,0 entre as linhas. O espaçamento antes e depois entre as linhas deverá ser 0 (zero).

As referências deverão ser digitadas também em espaço simples e ser separadas umas das outras por um espaço simples.

#### <span id="page-15-0"></span>**4.2.1 Notas de rodapé**

As notas devem ser digitadas dentro das margens, separadas do texto por uma linha em branco simples e por um filete de 5 cm, a partir da margem esquerda. Devem ser alinhadas, a partir da segunda linha da mesma nota, abaixo da primeira letra da primeira palavra, a fim de destacar o expoente, sem espaço entre elas e em tamanho 9,5.

#### <span id="page-15-1"></span>**4.2.2 Indicativos de seção**

O indicativo numérico de uma seção precede seu título, alinhado à esquerda, separado por um espaço de caractere. Os títulos das seções primárias devem iniciar em página ímpar (anverso), na parte superior da página (1ª linha), e ser separado do texto que o sucede por um espaço entre as linhas de 1,0. Os subtítulos devem vir separados do texto que os precede e que os sucede por um espaço entre as linhas de 1,0. Caso os títulos ocupem mais de uma linha, a partir da segunda linha devem ser alinhados abaixo da primeira letra do título.

Títulos sem indicativos numéricos, como agradecimentos, listas, resumo, sumário, referências, glossário, apêndices e anexos devem ser centralizados. A folha de aprovação, a dedicatória e a epígrafe são elementos sem título e sem indicativo numérico.

De acordo com a NBR 6024:2012, os títulos das seções devem ser destacados gradativamente, utilizando os recursos de negrito, itálico e caixa alta:

**1 TÍTULO (letras maiúsculas, em negrito)**

1.1 SUBTÍTULO **(letras maiúsculas, não negrito)**

**1.1.1 Subtítulo (Apenas a 1ª letra maiúscula, em negrito)**

1.1.1.1 Subtítulo **(Apenas a 1ª letra maiúscula, não negrito)**

*1.1.1.1.1 Subtítulo* **(Apenas a 1ª letra maiúscula, em itálico)**

#### <span id="page-16-0"></span>4.3 PAGINAÇÃO

As páginas do trabalho, a partir da folha de rosto, devem ser contadas sequencialmente, mas não devem ser numeradas. A numeração é colocada, a partir da primeira página da parte textual (introdução), em algarismos arábicos, no anverso da folha, no canto superior direito; e no verso, no canto superior esquerdo.

Havendo anexos, numerá-los de maneira contínua e sua paginação deve dar seguimento à do texto principal.

No caso de trabalho com mais de um volume, deve ser mantida uma única sequência de numeração.

#### <span id="page-16-1"></span>4.4 CITAÇÕES

As citações diretas com mais de três linhas deverão ser digitadas em tamanho 9,5 e ter recuo esquerdo de 4cm.

## <span id="page-16-2"></span>4.5 EQUAÇÕES E FÓRMULAS

Para facilitar a leitura, devem ser destacadas no texto, podendo utilizar uma entre linha maior para comportar expoentes, índices, entre outros.

#### <span id="page-16-3"></span>4.6 ILUSTRAÇÕES

Sua identificação deve ser feita na parte superior, precedida da palavra: gráfico, planta, fotografia, esquema, fluxograma, mapa, figura, entre outros, seguida do número de ordem da sua ocorrência no texto em algarismo arábico, travessão e título. Na parte inferior da ilustração, é obrigatório indicar a fonte consultada, mesmo sendo do próprio autor.

A ilustração deve ser citada no texto e inserida o mais próximo possível do trecho a que se refere.

O título deve ser digitado em tamanho 10,5 e a fonte/legenda em tamanho 9,5.

#### **Exemplo:**

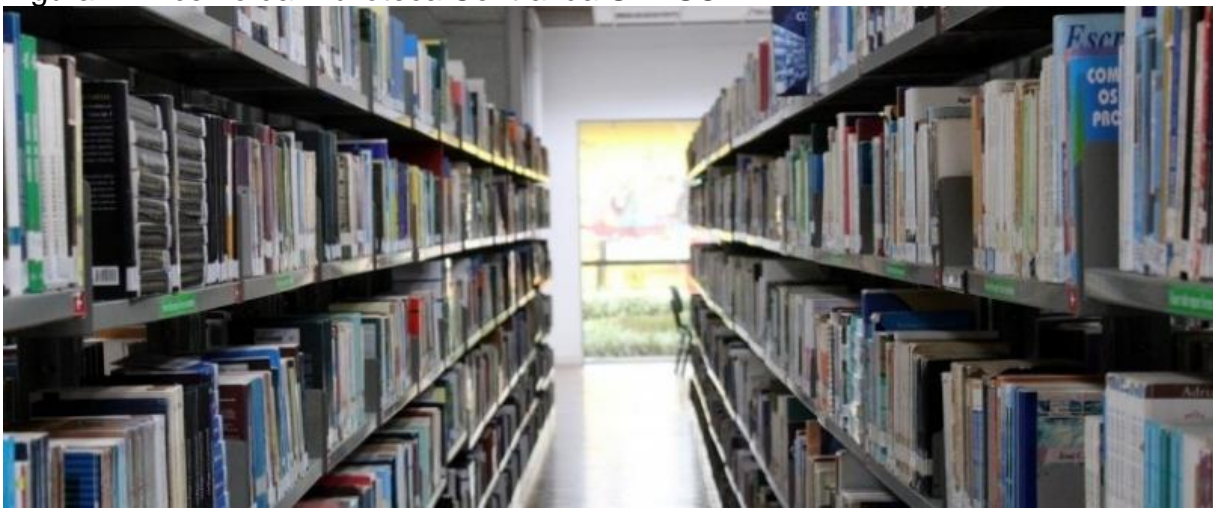

Figura 1 - Acervo da Biblioteca Central da UNESC

Fonte: Bortolin (2022).

#### <span id="page-17-0"></span>4.7 TABELAS

De acordo com a Fundação Instituto Brasileiro de Geografia e Estatística (1993, p. 9) uma tabela é a "forma não discursiva de apresentar informações, das quais o dado numérico se destaca como informação central. Na sua forma identificamse espaços e elementos".

As tabelas devem ser citadas no texto e inseridas o mais próximo possível da parte do texto a que se refere. Sua identificação se dá em algarismo arábico, precedida da palavra tabela, travessão e título. A fonte é obrigatória e deve ser inserida logo abaixo da tabela, na primeira linha, indicando o responsável(is) pelas informações contidas na mesma.

O título deve ser digitado em tamanho 10,5 e a fonte/legenda em tamanho 9,5.

A NBR 14724:2011 indica que para a padronização das tabelas deve ser realizada de acordo com as orientações do Instituto Brasileiro de Geografia e Estatística (IBGE) - [http://biblioteca.ibge.gov.br/visualizacao/monografias/GEBIS%20-](http://biblioteca.ibge.gov.br/visualizacao/monografias/GEBIS%20-%20RJ/normastabular.pdf) [%20RJ/normastabular.pdf.](http://biblioteca.ibge.gov.br/visualizacao/monografias/GEBIS%20-%20RJ/normastabular.pdf)

## **Exemplos:**

Tabela 1 – Pessoas residentes em domicílios particulares, por sexo e situação do domicílio – Brasil – 1980

| Situação do domicílio                                                            | Total       | <b>Mulheres</b>                         | <b>Homens</b> |
|----------------------------------------------------------------------------------|-------------|-----------------------------------------|---------------|
| Total                                                                            | 117.960.301 | 59.595.332                              | 58.364.969    |
| Urbana                                                                           | 79.972.931  | 41.115.439                              | 38.857.492    |
| Rural                                                                            | 37.987.370  | 18.479.893                              | 19.507.477    |
| $\Gamma$ anta: $\Gamma$ undanão Instituto Desaileiro de Canaratio e Fatatístico. |             | $I\cap \cap \Gamma$ (4000 - $I\Gamma$ ) |               |

Fonte: Fundação Instituto Brasileiro de Geografia e Estatística – IBGE (1993, p. 45)

Tabela 2 – Taxa de crescimento anual da população residente, em ordem decrescente, por Municípios do Estado de Alagoas, no período de 1980- 1991  $($ continua)

|                        |              |                      | (CONTINUA)   |
|------------------------|--------------|----------------------|--------------|
|                        | Taxa de      |                      | Taxa de      |
| Município              | Crescimento  | Município            | Crescimento  |
|                        | anual $(\%)$ |                      | anual $(\%)$ |
| Piranhas               | 8,44         | Penedo               | 3,28         |
| Campo Alegre           | 7,07         | <b>Messias</b>       | 3,19         |
| Barra de São Miguel    | 7,05         | Cajueiro             | 3,03         |
| Santa Luzia do Norte   | 5,28         | Jaramataia           | 2,99         |
| Japaratinga            | 4,83         | Joaquim Gomes        | 2,74         |
| Teotônio Vilela        | 4,42         | Arapiraca            | 2,61         |
| Maceió                 | 4,21         | Coruripe             | 2,57         |
| Olho d'Água do Casado  | 4,14         | Cacimbinhas          | 2,38         |
| Delmiro Gouveia        | 4,00         | Ibateguara           | 2,36         |
| Craibas                | 3,87         | <b>Feliz Deserto</b> | 2,26         |
| Barra de Santo Antônio | 3,61         | Junqueiro            | 2,25         |
| Satuba                 | 3,60         | Taquarana            | 2,17         |
| Piaçabuçu              | 3,59         | Lagoa da Canoa       | 2,12         |
| Palestina              | 3,52         | Dois Riachos         | 2,11         |
| Roteiro                | 3,50         | Coqueiro Seco        | 2,10         |
| Jundiá                 | 3,29         | <b>Batalha</b>       | 2,08         |
| São Sebastião          | 2,03         | Pão de Açúcar        | 1,17         |
| Passo de Caragibe      | 1,99         | Minador do Negrão    | 1,14         |
| São Miguel dos Campos  | 1,99         | Monteirópolis        | 1,13         |
| Girau do Ponciano      | 1,97         | Mata Grande          | 1,08         |
| <b>Belo Monte</b>      | 1,96         | Olho d'Água das      | 1,06         |
|                        |              | <b>Flores</b>        |              |
| Rio Largo              | 1,96         | Colônia Leopoldina   | 1,03         |
| Matriz de Carangibe    | 1,91         | Murici               | 0,97         |
| Jacaré dos Homens      | 1,86         | Santana do Ipanema   | 0,95         |
| Pilar                  | 1,83         | Porto Calvo          | 0,94         |
| Boca da Mata           | 1,83         | São José da Tapera   | 0,90         |
| Porto Real do Colégio  | 1,80         | Anadia               | 0,88         |
| São Luís do Quintude   | 1,70         | Maragogi             | 0,83         |
| Senador Rui Palmeira   | 1,68         | Coité do Noia        | 0,81         |
| Traipu                 | 1,46         | União dos Palmares   | 0,79         |
|                        |              |                      |              |

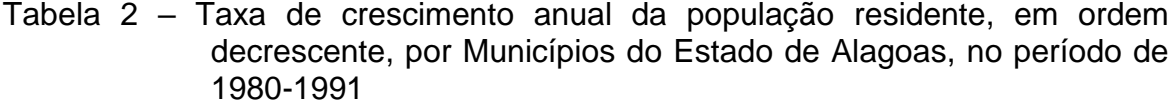

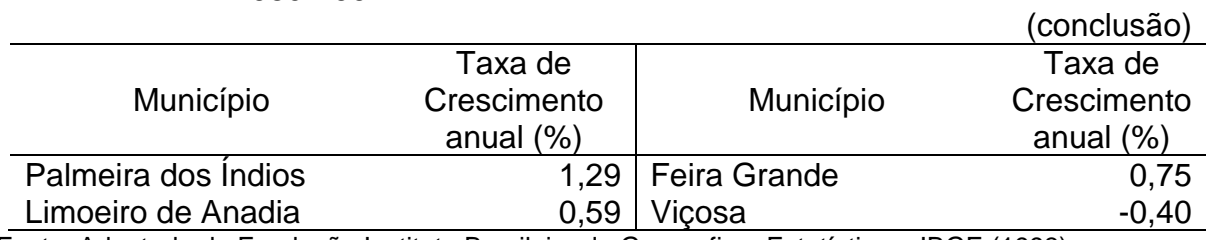

Fonte: Adaptada de Fundação Instituto Brasileiro de Geografia e Estatística – IBGE (1993)

Tabela 3 – Esperança de vida ao nascer, por região socioeconômica – Brasil 1940/1980

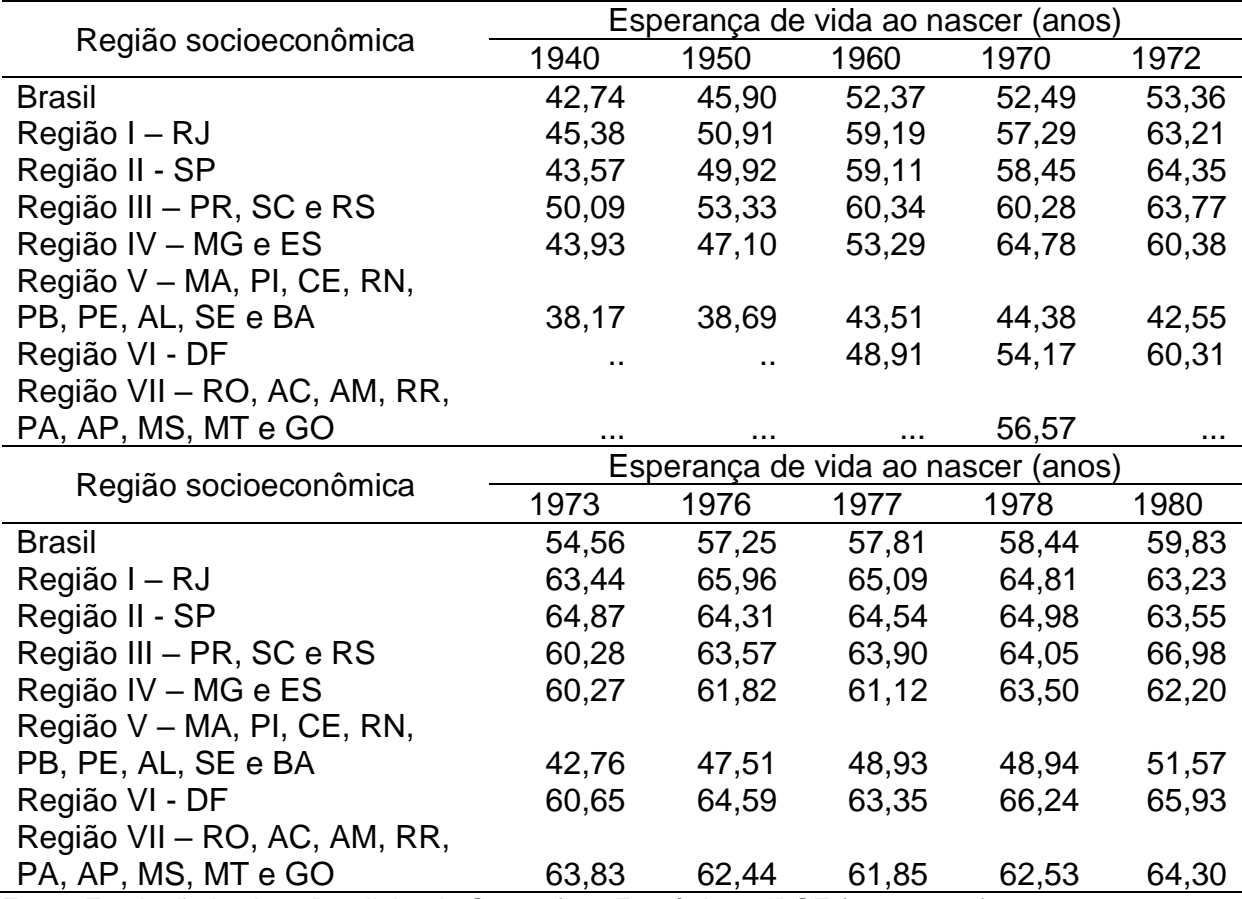

Fonte: Fundação Instituto Brasileiro de Geografia e Estatística – IBGE (1993, p. 50)

Notas: Média das esperanças de vida ao nascer, resultante da interpolação linear, nas Tábuas de Mortalidade Modelo Brasil, das probabilidades de morrer até as idades de 2, 3 e 5 anos, obtidas através de emprego da Técnica de Brass. Sinais convencionais utilizados:

.. Não se aplica dado numérico.

... Dado numérico não disponível

## <span id="page-20-0"></span>4.8 ESTILO DA ESCRITA

O trabalho deve ser escrito com linguagem impessoal, ou seja, na 3ª pessoa do singular, conforme NBR 6028:2021. Por exemplo: "Este trabalho", "O presente estudo". Não escrever expressões como "eu penso", "parece-me" "eu acho".

## 3.9 EXTENSÃO

O número de páginas para a elaboração da dissertação ou tese deve atender o regulamento específico de cada PPG.

## **REFERÊNCIAS**

<span id="page-21-0"></span>ASSOCIAÇÃO BRASILEIRA DE NORMAS TÉCNICAS (Brasil). **Informação e documentação - Numeração progressiva das seções de um documento escrito - Apresentação:** NBR 6024. Rio de Janeiro: ABNT, 2012.

ASSOCIAÇÃO BRASILEIRA DE NORMAS TÉCNICAS (Brasil). **Informação e documentação - Sumário - Apresentação:** NBR 6027. Rio de Janeiro: ABNT, 2012.

ASSOCIAÇÃO BRASILEIRA DE NORMAS TÉCNICAS (Brasil). **Informação e documentação - Resumo - Apresentação:** NBR 6028. Rio de Janeiro: ABNT, 2021.

ASSOCIAÇÃO BRASILEIRA DE NORMAS TÉCNICAS (Brasil). **Informação e documentação - Apresentação de citações em documentos:** NBR 10520. Rio de Janeiro: ABNT, 2023.

ASSOCIAÇÃO BRASILEIRA DE NORMAS TÉCNICAS (Brasil)**. Informação e documentação - Trabalhos acadêmicos - Apresentação:** NBR 14724. Rio de Janeiro: ABNT, 2011.

BORTOLIN, Marciano. **Acervo da Biblioteca Central da Unesc**. 2022. 1 fotografia. Disponível em: https://www.unesc.net/portal/blog/index/533. Acesso em: 17 nov. 2022.

FUNDAÇÃO INSTITUTO BRASILEIRO DE GEOGRAFIA E ESTATÍSTICA (Brasil)**. Normas de apresentação tabular**. 3.ed. Rio de Janeiro: IBGE, 1993. Disponível em: <http://biblioteca.ibge.gov.br/visualizacao/monografias/GEBIS%20- %20RJ/normastabular.pdf>. Acesso em: 02 ago. 2011.